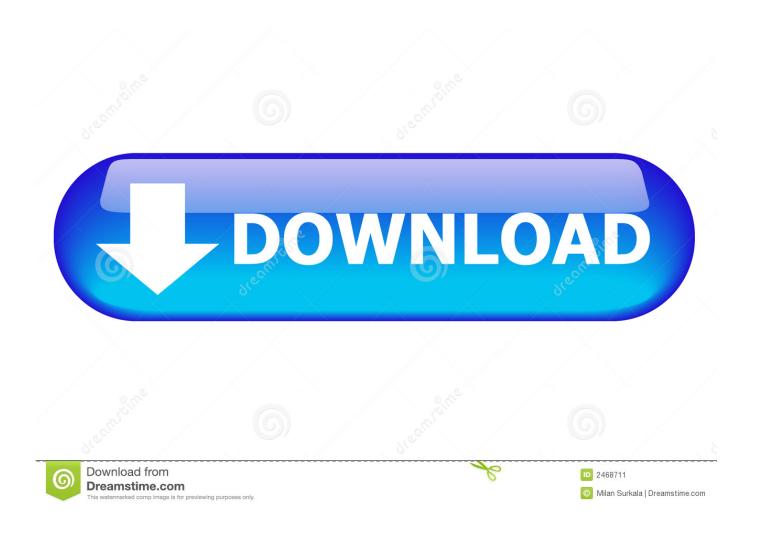

Vox 3.3.2 For Mac

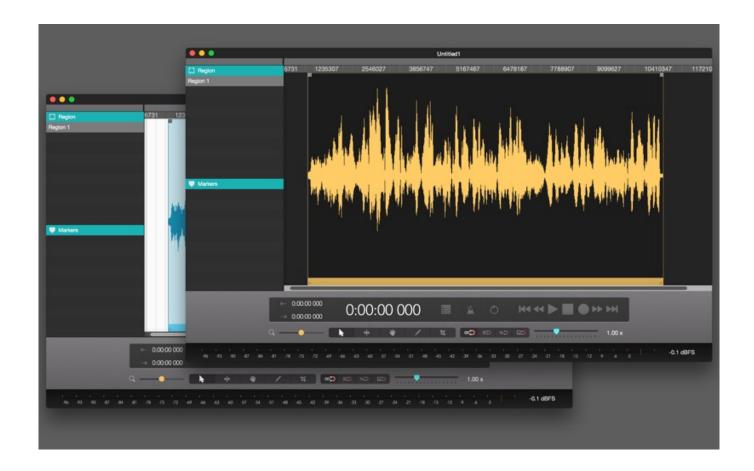

Vox 3.3.2 For Mac

2/5

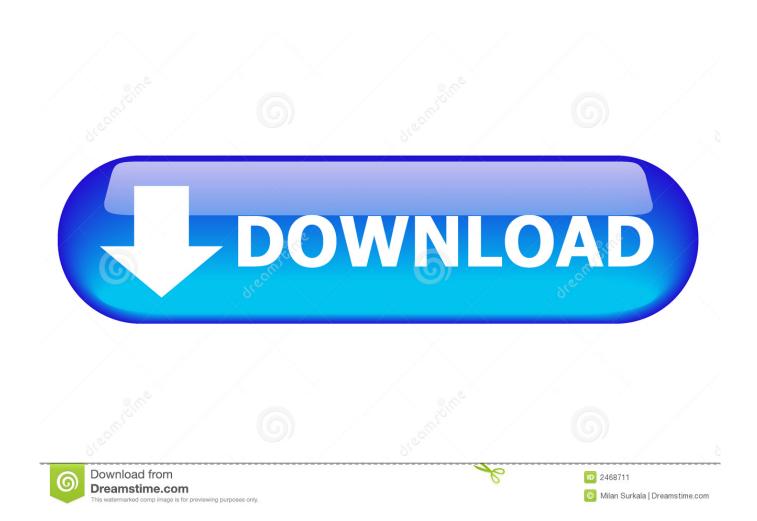

The best way to connect wires as described on the box:Connect ethernet wire from your internet service provider (ISP) to port ether1, rest of the ports on the router are for local area network (LAN).. Configuring routerInitial configuration has DHCP client on WAN interface (ether1), rest of the ports are considered your local network with DHCP server configured for automatic address configuration on client devices.

The latest version of Digital Voice Editor Version 3 2 01 which allows users to save the messages recorded in a Sony IC recorder onto the computer hard disk for play back or editing is now available.. POS-X driver downloads, utilities and manuals for point of sale terminals, touch screen monitors, MSRs, and cash drawers, pole displays and more.. 1General4 2Wireless4 3Port forwarding4 4Limiting access to web pagesSummaryCongratulations, you have got hold of MikroTik router for your home network.. The guide is mostly intended in case if default configuration did not get you to the internet right away, however some parts of the guide is still useful.

## Xilisoft Dvd Creator For Mac Free Download

Vox 3 3 2 For Mac Windows 7Vox 3 3 2 For Mac DownloadVox 3 3 2 For Mac Windows 10Vox 3.. This guide will help you to do initial configuration of the router to make your home network a safe place to be.. Connecting wiresRouter's initial configuration should be suitable for most of the cases.. 3 2 For Mac OsVerdict: WavePad is a powerful MP3 cutting and joining software that can fully satisfy the needs of both Windows and Mac users. Jumper Full Movie Free

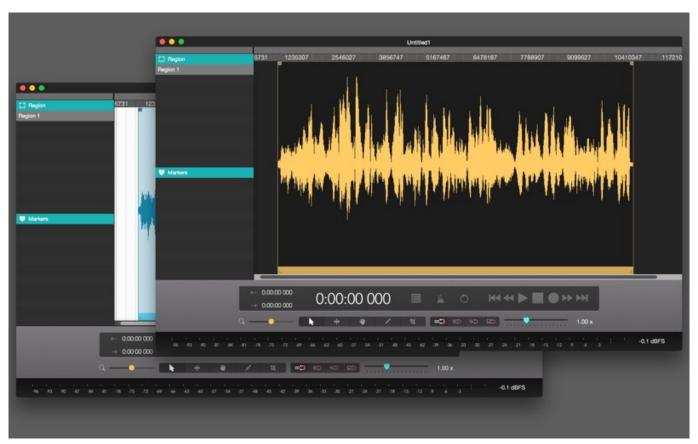

Understanding the bible stephen harris pdf

4/5

## Driver Magician Lite V3.65 Download

At this moment, your router is protected by default firewall configuration so you should not worry about that; Connect LAN wires to the rest of the ports. These restrictions are not circumvented by Oracle VM VirtualBox and continue to apply. Description of the configuration is on the back of the box and also described in the online manual. Only CPUs that are known and tested by Apple are supported As a result, if your Intel CPU is newer than the Mac OS X build, or if you. Logging into the router of access the router enter address 192 168 88 1 in your browser. Hamachi Download Free Mac

## Download D2 Patch 1.13d

To connect to the router you have to set your computer to accept DHCP settings and plug in the ethernet cable in one of the LAN ports (please check routerboard.. com for port numbering of the product you own, or check front panel of the router).. 3Configuring router3 3Configure access to internet3 4Setting up Wireless4Troubleshooting & Advanced configuration4.. Mac OS X verifies that it is running on Apple hardware Most DVDs that accompany Apple hardware check for the exact model.. Rely on this program when you need to record and edit all sorts of audio files The program comprises tools for audio cutting, copying and pasting, as well as a broad range of effects (amplification, echo and noise reduction). ceal14251b Unduh Xbox 360 Cloud Data Transfer Does

cea114251b

Download Ladder Vpn For Mac

5/5